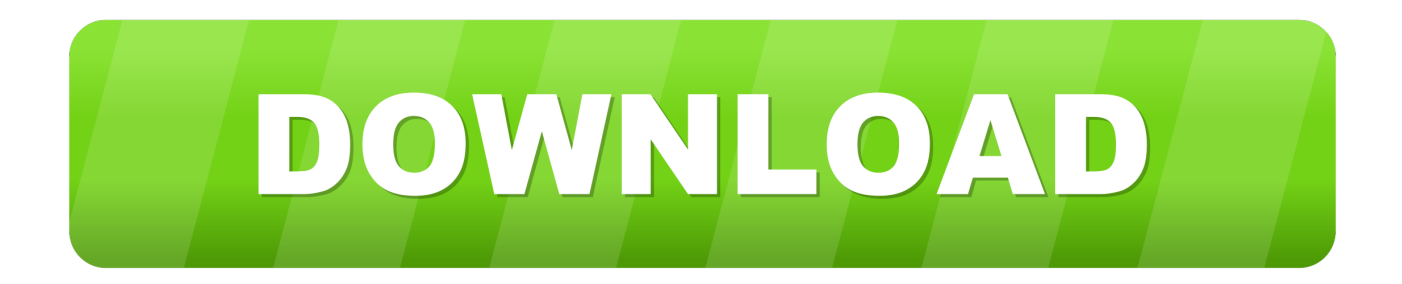

[Download Drong Cast App For Android](https://tlniurl.com/1ueguz)

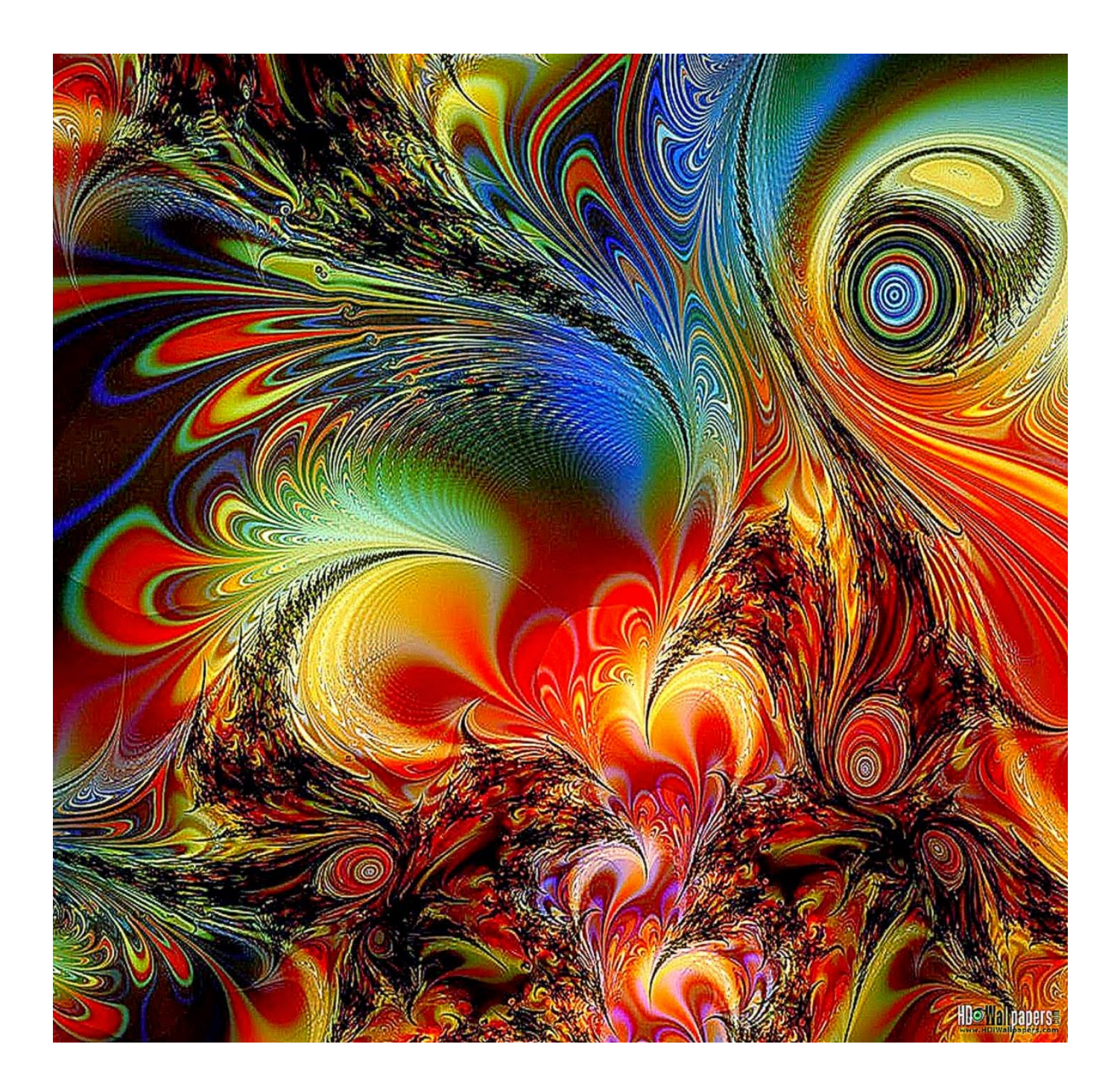

[Download Drong Cast App For Android](https://tlniurl.com/1ueguz)

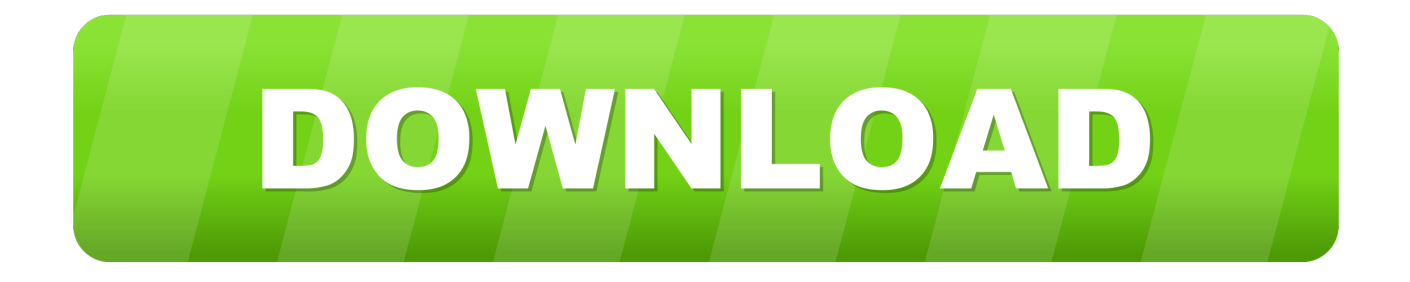

You may see a second prompt that warns you if your device isnt optimized To stop casting your screen, tap on the button labeled Stop mirroring in the Home app.. But this works only with Nokia 8, 7 Plus, 8 1 and 8 Sirocco running Android Pie Drong Cast App For Android Update That WasGoogle clearly mentions that for casting your screen from your Android device you need Chromecast or TV with Chromecast built-in.

- 1. drong cast android
- 2. drong cast android apk download
- 3. drong cast android come funziona

If youve already set up any of Googles smart speakers, Nest Wifi or Chromecast devices, you likely already have it installed.. The Galaxy S10 has this warning, but in my testing, I havent experienced any issues.

## **drong cast android**

drong cast android, drong cast android apk download, drong cast android download, drong cast android app, drong cast android come funziona, drong cast android app descargar, how to use drong cast android, descargar drong cast android, drong cast for android phone, drong cast per android, drong cast para android, drong cast pour android, how to use drong cast app [Free Gift E](https://michellebranford2.doodlekit.com/blog/entry/13877500/top-free-gift-e-template-word-printable-business-templates-example) [Template Word Printable Business Templates Example](https://michellebranford2.doodlekit.com/blog/entry/13877500/top-free-gift-e-template-word-printable-business-templates-example)

Nokia Android Phones come running Android Nougat 7 0 or higher out of the box and thus arrive without Miracast support.. Lets take a look at what you need, as well as a couple of different methods for mirroring your display.. For example, if you have a Samsung TV you can use the Samsung Smart TV app to cast your Nokia Phone screen and it works on all Nokia Android Phones.. Heres what you need Start with an Android phone or tablet -- it should work with device software as old as Android 5. [Eclipse Avn5502d English Manual](http://achviage.yolasite.com/resources/Eclipse-Avn5502d-English-Manual.pdf)

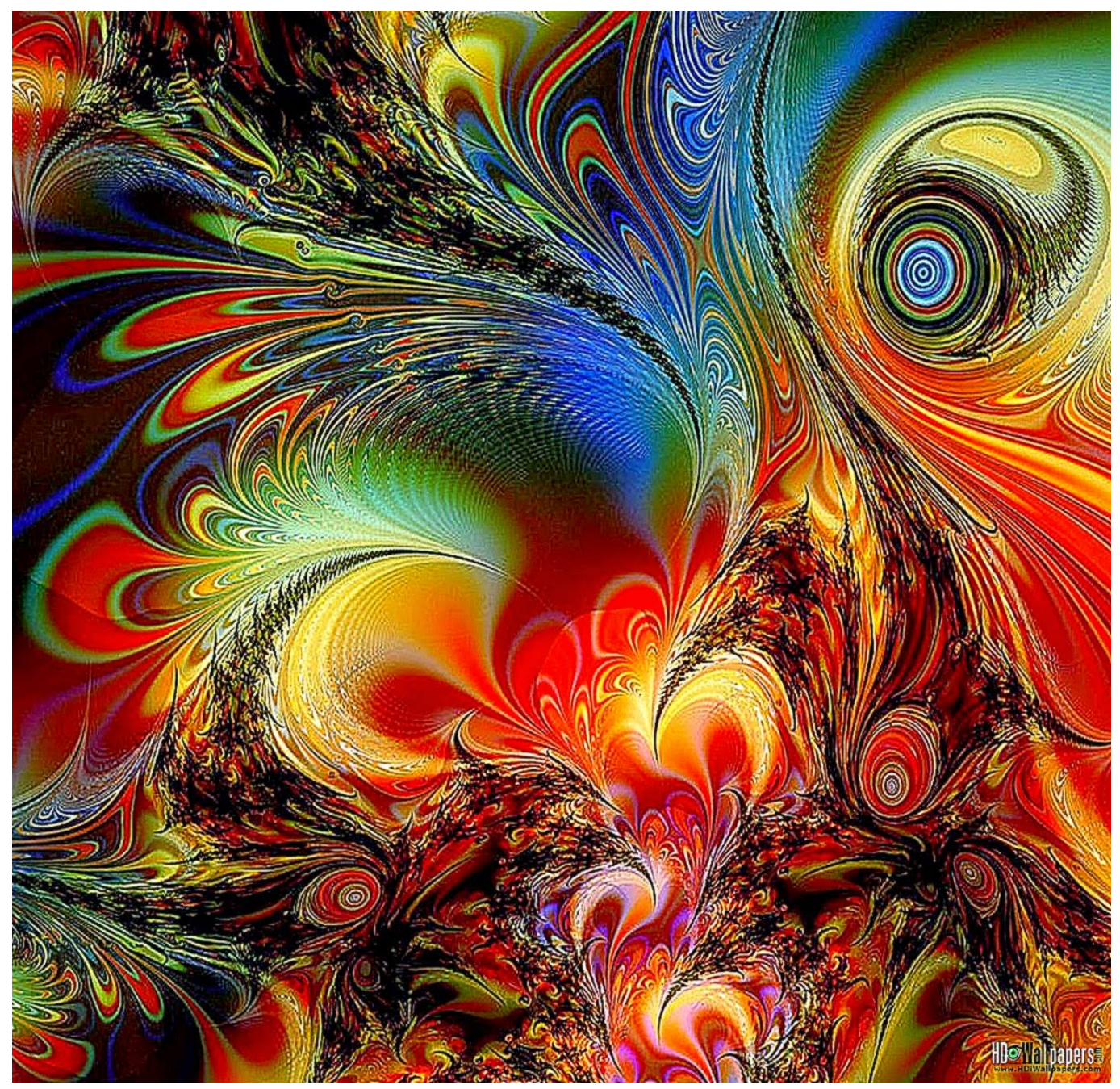

[Lfs S2 Unlocker Download](http://tingcadtunid.rf.gd/Lfs_S2_Unlocker_Download.pdf)

## **drong cast android apk download**

## [Futuristic Dream Big Download Zip](http://tsumahikise.tistory.com/8)

 0, which was released in 2014 Supported device list or not, Its possible youll see a warning telling you that you may have performance issues.. He has been associated with other well-known Tech sites WinCentral and GadgetOx since long. [Free Apps](https://bgr.uottawa.ca/system/files/webform/free-apps-for-photo-editing-on-mac_1.pdf) [For Photo Editing On Mac](https://bgr.uottawa.ca/system/files/webform/free-apps-for-photo-editing-on-mac_1.pdf)

## **drong cast android come funziona**

[Fruity Loops Crack Mac Free Download](https://pickrenrazi.weebly.com/blog/fruity-loops-crack-mac-free-download)

Read more: Best universal remote for 2020 Use the Google Home ( 99 at Crutchfield ) app The most reliable and consistent way to mirror your Android phones screen is to use the Google Home app.. On many forums, you will find conflicting assumptions like Nokia disabling the Cast and Direct Wi-Fi support on Nokia Android Phones.. Not only does it result in a more comfortable viewing experience, but mirroring your phone also makes it easier to play some of your favorite mobile games on the big screen.. Accept the prompt that reminds you that whatever is on your phone will be visible on the TV.. Open the app and select the Chromecast device you want to use Select the Cast my Screen button at the bottom of your screen.. Other interests include listening to Nu-Metal Hits and Kick-Boxing Drong Cast App For Android Update That WasBut then when ask for update that was link to this app can not even find the firmware Version S500F2A1LG009V003.. Heres how: 1 Swipe down from the top of your Android device to reveal the Quick Settings panel.. If you dont know whether your TV has Chromecast support, the best way to check is to see if it shows up as an available casting device when you follow either method below.. Instead of asking them to gather around the small screen on your Android phone or tablet to view photos or watch the latest viral video, use a Chromecast device to mirror your Android phone to your TV. e828bfe731 [How To Import Samples Into Garageband Ipad](https://suspicious-goldstine-3e9035.netlify.app/How-To-Import-Samples-Into-Garageband-Ipad)

e828bfe731

[Cities Skylines Mac Os Download](https://www.avsbusiness.be/fr-be/system/files/webform/visitor-uploads/kafllaver719.pdf)